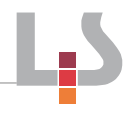

## **QR-Codes für das Zustandekommen von Kaufverträgen – laminiert und farbig ausgedruckt.**

 $\chi$ 

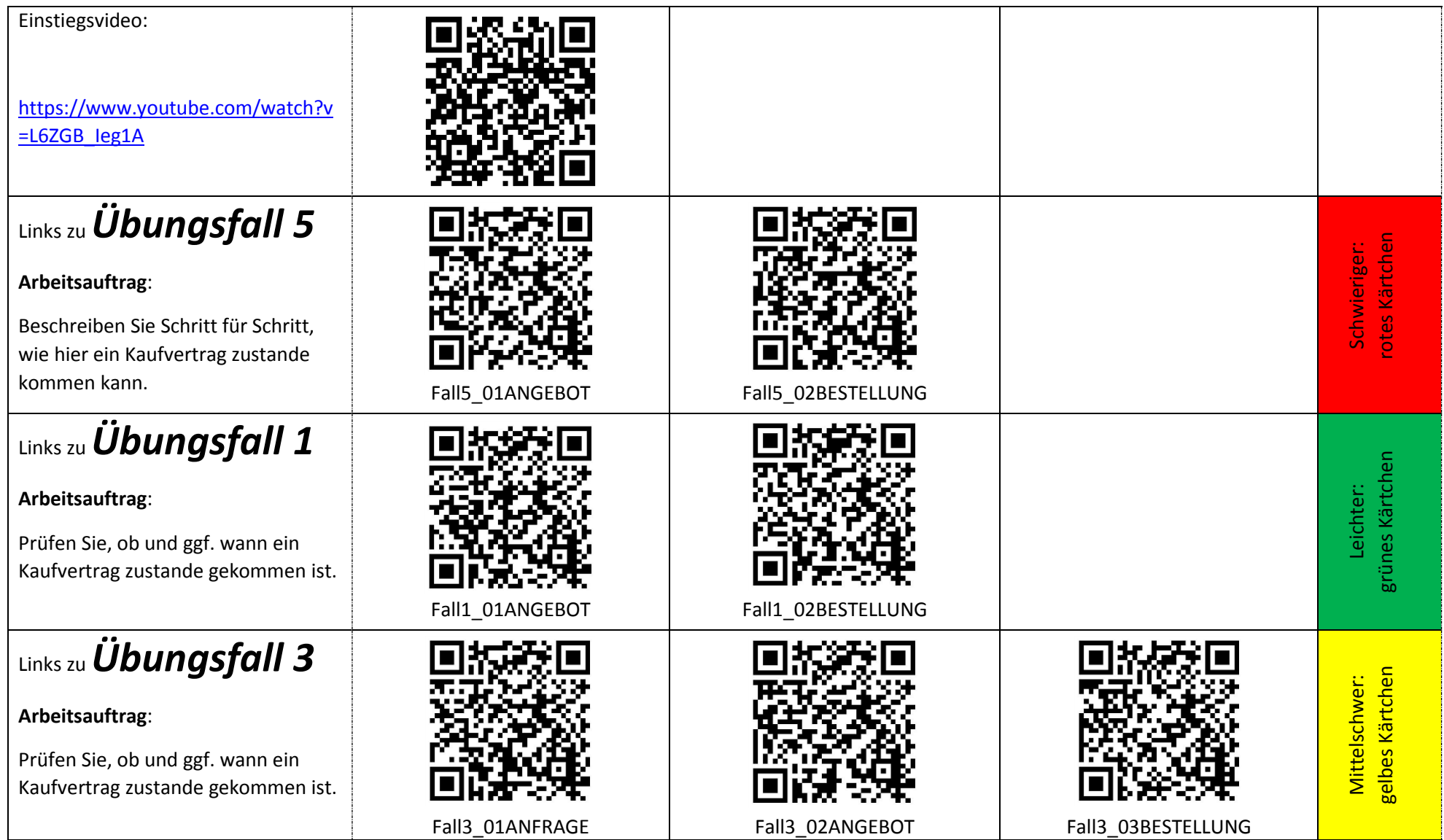

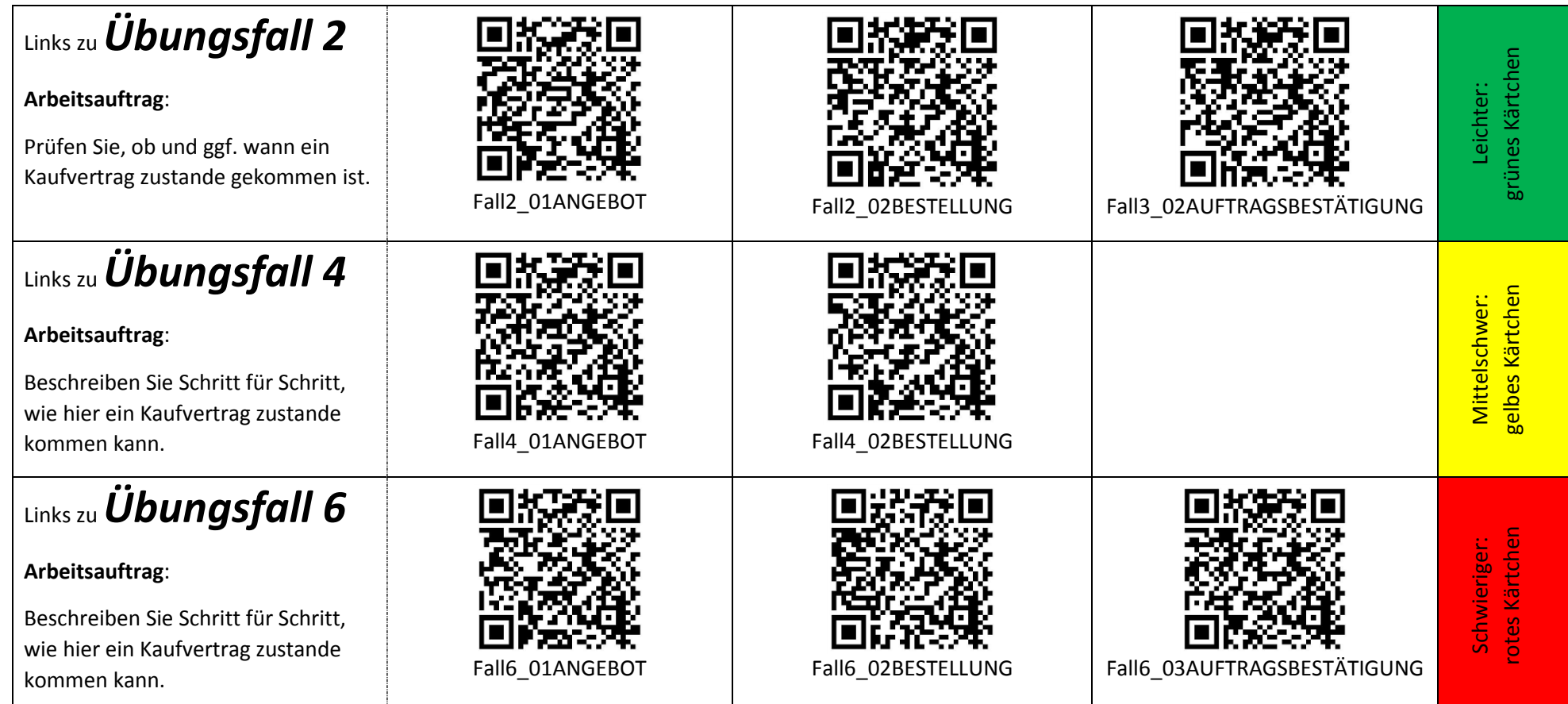